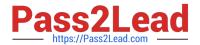

# INDUSTRIES-CPQ-DEVELOPERQ&As

Salesforce Certified Industries CPQ Developer

# Pass Salesforce INDUSTRIES-CPQ-DEVELOPER Exam with 100% Guarantee

Free Download Real Questions & Answers PDF and VCE file from:

https://www.pass2lead.com/industries-cpg-developer.html

100% Passing Guarantee 100% Money Back Assurance

Following Questions and Answers are all new published by Salesforce Official Exam Center

- Instant Download After Purchase
- 100% Money Back Guarantee
- 365 Days Free Update
- 800,000+ Satisfied Customers

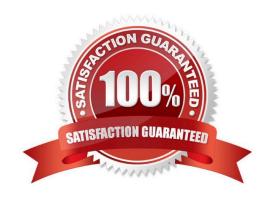

## https://www.pass2lead.com/industries-cpq-developer.html

2024 Latest pass2lead INDUSTRIES-CPQ-DEVELOPER PDF and VCE dumps Download

#### **QUESTION 1**

The time policy for a promotion indicates what?

Note: This question displayed answer options in random order when taking this Test.

- A. When promotional pricing applies to the customer account
- B. When the promotion starts
- C. Which customers are eligible for the promotion
- D. Whether the customer can terminate the contract early

Correct Answer: A

#### **QUESTION 2**

What do you use to take 20% off the price of a child product in a promotion?

Note: This question displayed answer options in random order when taking this Test.

- A. An adjustment
- B. An override
- C. A price list
- D. A price list entry

Correct Answer: A

#### **QUESTION 3**

Which of these can be used to launch the Guided Selling process?

Note: This question displayed answer options in random order when taking this Test.

- A. Create a Vlocity action to trigger the process
- B. Add a field on the Order for vlcCart
- C. Set up vlcCart to link to the regular Vlocity Cart
- D. Alter the Vlocity Cart by developing in JSON

Correct Answer: D

#### **QUESTION 4**

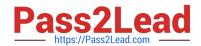

### https://www.pass2lead.com/industries-cpq-developer.html 2024 Latest pass2lead INDUSTRIES-CPQ-DEVELOPER PDF and VCE dumps Download

In Guided Selling, which of these is the class for the remote methods?

| Note: This question displayed answer options in random order when taking this Test. |
|-------------------------------------------------------------------------------------|
| A. done                                                                             |
| B. vlcCart                                                                          |
| C. CpqAppHandler                                                                    |
| D. createCart                                                                       |
| E. getCartsItems                                                                    |
| F. getCartsProducts                                                                 |
| G. putCartsItems                                                                    |
| H. postCartsItems                                                                   |

#### Correct Answer: C

**QUESTION 5** 

J. submit

I. checkout

Felix is a Vlocity CPQ administrator, and he needs to help launch their Smart Widget product. They are doing a soft launch only for opportunities for existing B2B customers. What context scope should Felix use for the context mapping that he will create? Note: This question displayed answer options in random order when taking this Test.

- A. Opportunity. Account
- B. Opportunity
- C. Order.Account
- D. Account

Correct Answer: A

Latest INDUSTRIES-CPQ-DEVELOPER Dumps

INDUSTRIES-CPQ-

**INDUSTRIES-CPQ-**